**Bonus Material** 

#### CSCI 4140 - Tutorial 13

## Symfony: PHP framework for web projects

Matt YIU, Man Tung (<a href="mtyiu@cse">mtyiu@cse</a>)

**SHB 118** 

Office Hour: Tuesday, 3-5 pm

2015.04.16

## **Outline**

- Why Symfony?
- Demo: Developing a guest book application with Symfony
- Note: Symfony is not required in this course. In other words, this tutorial covers the bonus material which aims at enhancing your skill sets.

**Credit:** Some of the contents and images come from the <u>Symfony Book</u>

## Why Symfony?

After I learnt Symfony, I never use flat PHP to develop web sites...

## **HTTP** is simple!

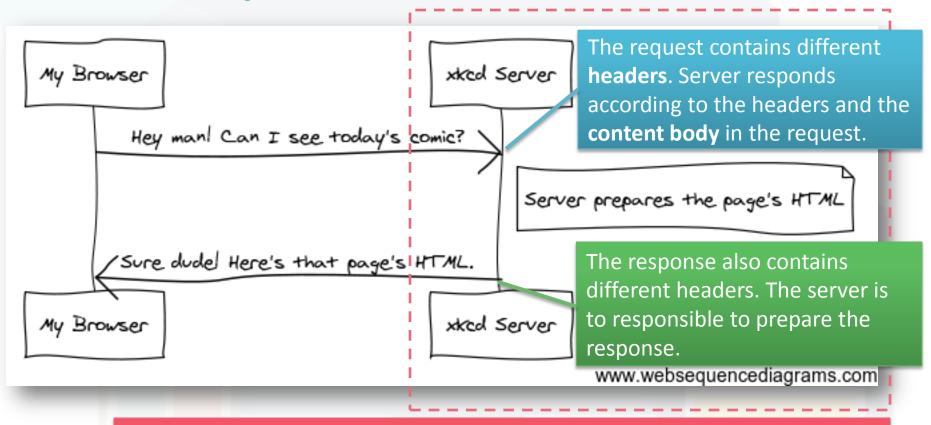

You are experienced in developing the server-side applications in Python and Node.js. In this tutorial, we will use the Symfony framework to do this part.

## Requests and Responses in PHP

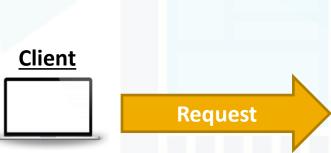

GET /index.php HTTP/1.1

Host: symfony.com
Accept: text/html

User-Agent: Mozilla/5.0

(Macintosh)

The request determines which PHP script will be executed.

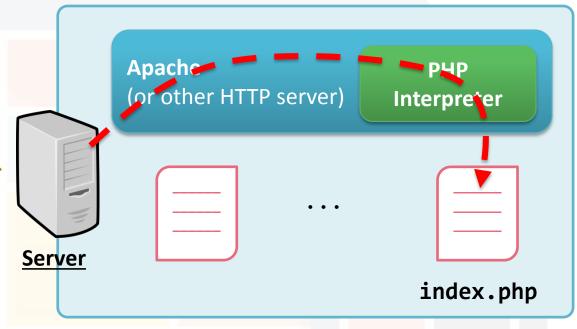

In traditional web development in PHP (similar in Python), the PHP script is responsible to:

- Read the response headers and contents
- Perform operations (e.g., accessing the database)
- Generate the response (views & headers)

## Requests and Responses in PHP: Problems

- When you want to modify the file name of a certain PHP script, you need to change ALL the hyperlinks
  - Symfony handles this by using a front controller to perform routing
- The PHP script contains all the program logic and is responsible to render the view → Difficult to maintain!
  - I will show you an example in a popular web site in CUHK...
  - Symfony adopts the MVC architecture to separate them \*
- Some functionalities are so common that many web applications need them
  - Symfony provides them as components
  - "Don't Repeat Yourself" (DRY) VS "Write Everything Twice" / "We Enjoy Typing" (WET)

## Sidetrack: The MVC architecture

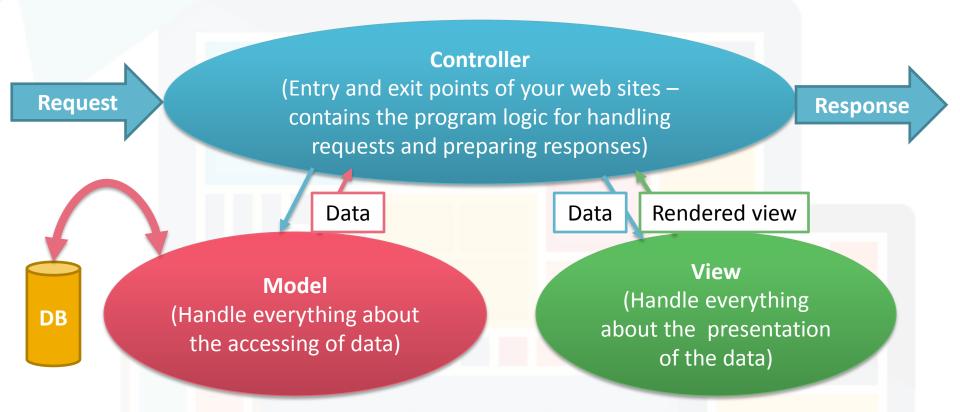

FYI, someone argues that the MVC architecture in most web development framework is not really MVC: <a href="http://blog.turn.tw/?p=1539">http://blog.turn.tw/?p=1539</a> (in Chinese)

## Symfony application flow

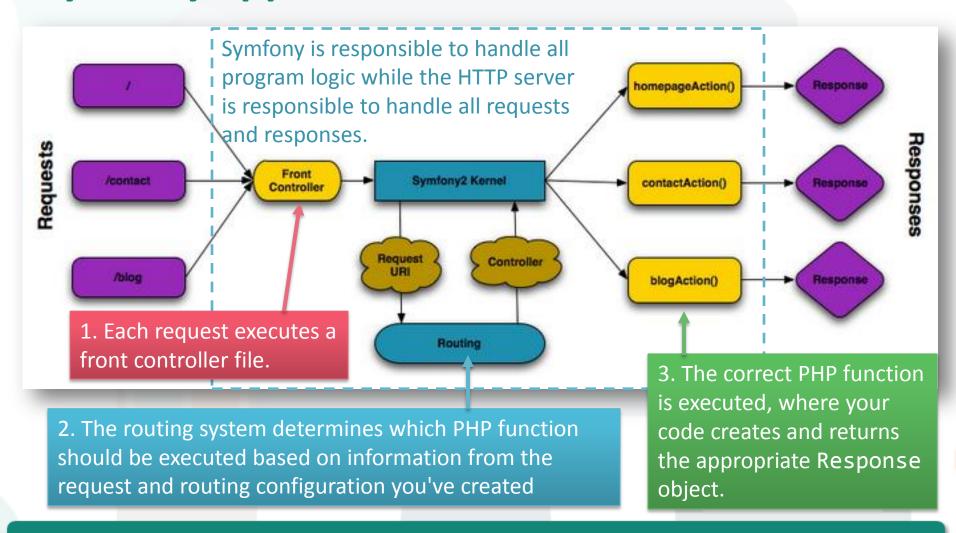

## Defining routes and implementing controllers

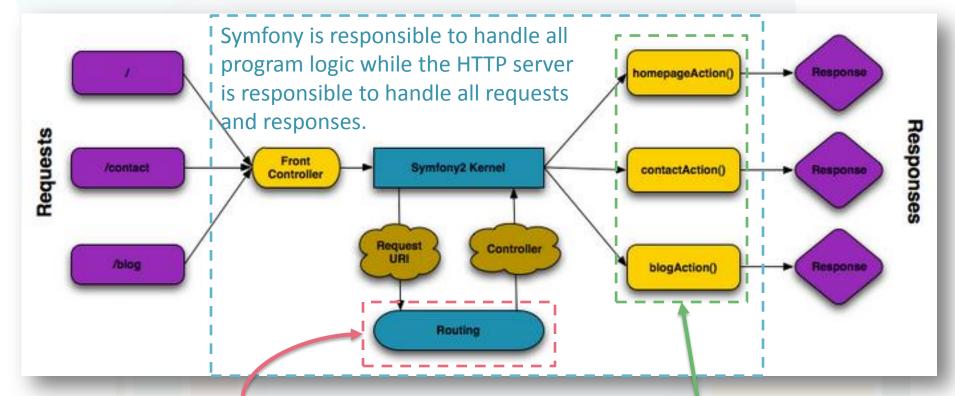

You need to specify the mappings from the request URI to the controller.

The program logic is implemented in the methods inside controllers. It also access the model and view components.

## The Symfony components

 Symfony is a collection of independent libraries (called Symfony Components) that can be used inside any PHP project

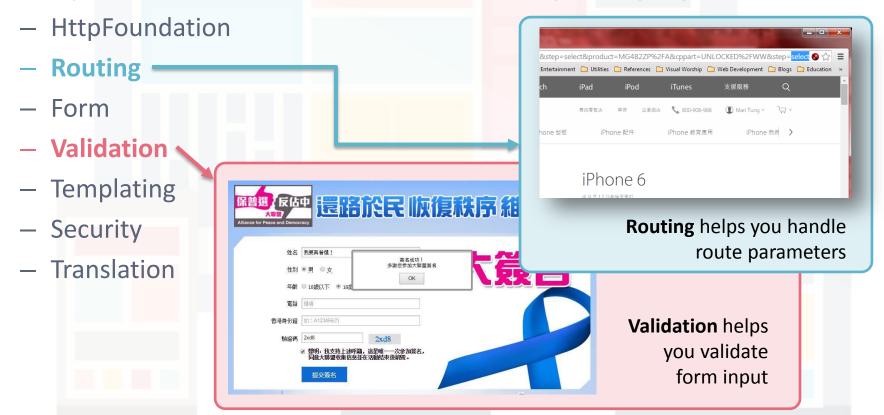

## **The Symfony Framework**

- A PHP library that
  - Provides a selection of components (i.e. the Symfony Components) and third-party libraries (e.g. Swift Mailer for sending emails)
  - Provides sensible configuration and a "glue" library that ties all of these pieces together
- To install other third-party libraries, Symfony uses Composer (similar to npm in Node.js)

# Demo: Developing a guest book application with Symfony

Let's go through the key concepts in Symfony with an example!

## **Key concepts**

#### Environment

- Every Symfony application runs within an environment
- Configuration + loaded bundles
- Defined dev (accessible by the front controller web/app\_dev.php),
   test, and prod (accessible by the front controller web/app.php) by default

#### Front controller

- Responsible to initialize the kernel according to the environment and whether the debug mode is turned on
- Symfony maintains a cache (under app/cache/)to make your application respond faster
- Debug mode disables the cache to enable debugging functions

## **Key concepts**

#### Bundle

- A bundle is like a plugin
- All the code inside your application will live inside a bundle
  - PHP classes, configuration, templates, ...
- The code of bundles is stored under the directory src/
- Register a bundle with the kernel (app/AppKernel.php) to enable it

#### Kernel

The core of Symfony

#### Route

- A map from URL path to a controller
- You already saw this in Express in Assignment 2

## **Key concepts**

#### Template

- A text-based file for rendering views
- Symfony uses Twig as the templating engine
- Object Relational Mapper (ORM)
  - Sits on top of a powerful Database Abstraction Layer (DBAL)
  - Maps database entries to PHP objects to make database accesses easier
  - Symfony supports Doctrine and Propel

## **Directory structure**

- app/
  - Contains application configuration
- src/
  - Contains all the project PHP code
- vendor/
  - Stores all vendor libraries (by convention)
- web/
  - Web root directory
  - Contains all publicly accessible files (CSS / JavaScript / ...)

## Please come to the tutorial for demo...

- I will build a guest book application with Symfony
- Only incomplete instructions are available on the Tutorial Resource Page (as I don't have time...)
- Don't worry! This part will be video-taped

### **Useful bundles**

- <u>FOSUserBundle</u>: Add support for a database-backed user system
- KnpPaginatorBundle: SEO-friendly paginator to paginate everything
- <u>DdeboerDataImportBundle</u>: <u>Import data from and store data to a range of formats and media</u>
- <u>FOSRestBundle</u>: Provide various tools to rapidly develop RESTful API & applications
- SonataAdminBundle: Generate admin interface
- Visit <a href="http://knpbundles.com/">http://knpbundles.com/</a> to explore more!

## **Summary**

- Symfony is a powerful web development framework in PHP
- We went through several key components during this tutorial
  - Creating routes and the corresponding controllers
  - Using the Twig templating engine
  - Using the Doctrine ORM to simplify database accesses (CRUD Create, Retrieve, Update, Delete)
  - Making HTML forms and performing form validation
- There are many interesting topics that we don't have time to cover!
  - Read the <u>Symfony Book</u> and the <u>Symfony Cookbook</u> to <u>learn more</u>

## Hope you enjoy the tutorials and assignments ©

Good luck for your project and final examination!

- End -